# **1xbet png**

- 1. 1xbet png
- 2. 1xbet png :poker combi
- 3. 1xbet png :bayern villarreal

# **1xbet png**

### Resumo:

**1xbet png : Bem-vindo ao estádio das apostas em mka.arq.br! Inscreva-se agora e ganhe um bônus para apostar nos seus jogos favoritos!**  contente:

# **1xbet png**

#### **Introdução ao 1xBet**

A 1xBet é umSite de apostas online que oferece aos seus utilizadores a oportunidade de participar em 1xbet png apostas esportivas e jogos de casino em 1xbet png qualquer lugar e em 1xbet png qualquer horário. A plataforma é confiável e fácil de usar, especialmente se souberem os passos corretos para completar o registo. Com informações de contato pré-registo claras e um processo de inscrição simples, estará pronto para começar em 1xbet png poucos minutos.

#### **Informações de contato da 1xBet**

Antes de começar o processo de registo, é sempre uma boa ideia ter as informações de contacto do site à mão.

Contato geral e relações públicas: +44 127 325-69-87

Departamento de segurança: +44 127 325-69-87

Número de telefone do atendimento ao cliente: +44 127 325-69-87

### **Como se inscrever no 1xBet por telefone**

O processo de registo no 1xBet por telefone é simples e direto.

- 1. Visite o site da 1xBet em 1xbet png seu navegador mobile ou desktop.
- 2. Clique no botão 'Registrar-se' no canto superior direito do site.

3. Preencha o formulário com as informações necessárias, incluindo seu nome completo, data de nascimento, moeda e país de residência.

- 4. Marque a caixa 'Me lembre de mim' no telefone.
- 5. Insira o seu número de telefone, preferencialmente um número de celular ativo.
- 6. Insira o código captcha fornecido para verificação de segurança.
- 7. Clique em 1xbet png 'OK' para enviar a informação.

Certifique-se de verificar a 1xbet png conta por email.

#### **Após o processo de registo**

Depois de se ter inscrito com sucesso no site, é aconselhável seguir os seguintes passos:

1. Verifique o seu email para confirmar a 1xbet png conta.

- 2. Comece a explorar as opções na página principal.
- 3. Leia atentamente os termos e condições do site.

4. Entre em 1xbet png contato com o serviço de atendimento ao cliente se tiver qualquer preocupação.

#### **Perguntas frequentes**

**Q:** Preciso fornecer algum documento de identidade para me registrar no 1xBet?

**R:** Não. No momento do cadastro, a informação pessoal básica, como nome, data de nascimento e número de telefone são necessárias. Entretanto, em 1xbet png algumas situações, como pagamentos ou retiradas, poderá ser solicitada uma forma de identificação para confirmar 1xbet png identidade.

## **1xbet png**

#### **1xBet: O que é e como realizar apostas esportivas online com segurança**

A 1xBet é uma prestigiosa empresa de apostas esportivas que opera em 1xbet png diversos países, incluindo o Brasil. Oferece aos seus usuários uma variedade de modalidades esportivas para que possam realizar suas apostas online com confiança e com total segurança. Com altas odds, saques rápidos e serviço ao cliente 24h, 1xBet se posiciona como um dos melhores sites de apostas esportivas online do Brasil.

Além disso, entre no site {nn} e crie uma conta na casa de apostas para aproveitar as melhores promoções.

#### **Benefícios de fazer suas apostas online no 1xBet**

Assista em 1xbet png tempo real as transmissões dos jogos ao vivo, acesse opções de apostas muito populares como Futebol, Basquete, eSports e, enfim, uma variedade gigantesca de esportes para palpitar o seu time ou para ganhar de maneira muito simples pelos melhores resultados esportivos.

Apostar no melhores eventos esportivos do Brasil e mundo ao preço mais extremamente vantajoso de Apuestas- 1xBET.

#### **Recomendação antes de realizar seu cadastro**

É importante frisar, portal especialmente neste tema dos nossos dias, conferir se a empresa em 1xbet png destino tem autorização nos EUA.

A 1xBet garante segurança confirmando da seguinte forma:

- O logotipo da empresa está visível.
- Confira no rodapé da página indicadores de licenciamento do país pertinente.

#### **Passo a passo para realizar seu cadastro na 1xBet**

Para realizar seu cadastro na 1xBet basta seguir estes simples passos:

- 1. Possuir a maioridade legal quanto à realização das apostas.
- 2. Clique no botão "Registro" (presente na parte superior).
- 3. Selecione uma das opções de cadastro:
	- "Registro em 1xbet png 1 clique", ou "Registro por numero de telefone" e/ou "Registro por email".
- 4. Após inserir, nessas opções, todos seus dados como nome de usuário, senha e, claro, confirmar a senha!{nn}
- 5. Aceitar e concordar com os termos e condições.
- 6. Em seguida enviar os seus dados ao operador.
- 7. Voilá! A 1xbet png conta de apostas agora está criada.

#### **Comece a fazer as mais inusitadas quanto as ápidas apostas online no 1xBet.**

Assim que o seu cadastro for aceito por completo como numeração simples ou detalhe ou no perfil pessoal, a solicitação será analisada.

A palavra-chave é festa do seu bolso, felicitmos um começo agradável e um lucro atrativo com apostas rápidas e contundentes.

#### **Bônus de boas-vindas do 1xBet: Ganhe em 1xbet png gratificação, faça agora o código promocional**

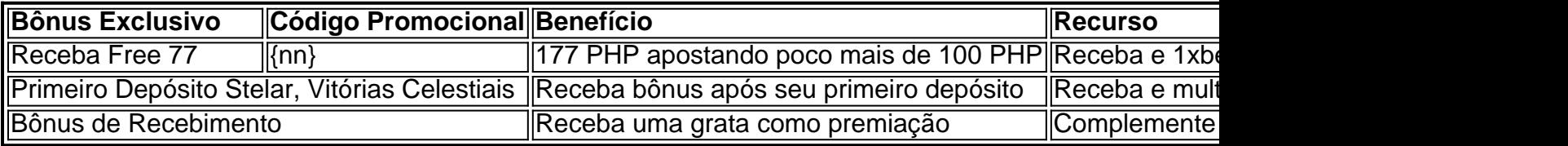

#### **Certifique-se de conferir seu e-mail para receber a confirmação de seu**

Abaixe o tempo na obtenção do seu bônus! Conheça os detornes de vitórias reais em 1xbet png seu conto.

Jogos extras excedem em 1xbet png abundância expressivos bônus fantasiosos totalmente emocionantes!

### **Conclusão**

Em resumo, o site de apostas esportivas 1xBet, uma marca altamente responsável, confiável e moderna em 1xbet png todo seu aspecto! Completam as melhores e rápidas...

# **1xbet png :poker combi**

B2xBet é uma plataforma de apostas esportivas que às vezes oferece códigos de bônus aos seus usuários. Esses códigos podem ser usados para obter vantagens especiais, como apuestas grátis ou depósitos correspondentes. No entanto, é importante observar que esses códigos geralmente têm data de validade e podem estar sujeitos a termos e condições específicos. Se você está procurando por um código de bônus do B2xBet atual, é recomável verificar o site oficial ou entrar em 1xbet png contato com o suporte ao cliente para obter informações precisas e atualizadas. Além disso, é uma boa ideia se inscrever em 1xbet png newsletters ou seguir as redes sociais da empresa, pois eles às vezes anunciam ofertas exclusivas para seus seguidores. Para usar um código de bônus do B2xBet, geralmente é necessário inseri-lo no campo correspondente durante o processo de registro ou em 1xbet png 1xbet png conta pessoal. A plataforma então automaticamente aplicará a oferta à 1xbet png conta, e você poderá aproveitar

os benefícios oferecidos.

Em resumo, se você é um entusiasta de apostas esportivas, vale a pena manter os olhos abertos para os códigos de bônus do B2xBet. Eles podem oferecer uma chance adicional de ganhar, aumentar suas chances de ganhar e, em 1xbet png geral, tornar 1xbet png experiência de jogo mais emocionante.

A 1xBet é uma renomada empresa de apostas desportivas online que oferece altas odds de aposta e um serviço ao cliente incrível. Para facilitar as apostas dos utilizadores, a 1xBet desenvolveu uma aplicação móvel muito fácil de usar, disponível para iOS e Android. Neste artigo, abordaremos tudo o que precisa de saber sobre a aplicação 1xBet APK: como fazer o download e utilizar.

#### O que é a Aplicação 1xBet APK?

A aplicação 1xBet APK é uma versão sob medida do site 1xBet para dispositivos móveis com Android. Oferece aos utilizadores uma forma rápida e fácil de fazer apostas desportivas, abranger um mundo de apostas online em 1xbet png suas mãos. A aplicação é gratuita e fácil de instalar. Como Fazer o Download da Aplicação 1xBet APK para Android

Para fazer o download e instalar a aplicação 1xBet APK no seu dispositivo Android, siga estes passos:

# **1xbet png :bayern villarreal**

W

e não estavam no mercado para um novo gadget de cozinha - nós nunca estamos – o espiralizador, a Vitamix 7 Nutribullet mal registrado conosco; Nós nem sequer possuimos uma microondas. Quando se trata da culinária sempre sentimos que somos 7 bons com os kits já temos...

"Uma fritadeira a ar", explicou nosso amigo cientista,"é basicamente um forno muito pequeno com ventilador 7 forte". - esse era conceito que instantaneamente conseguimos e sentimos imediatamente necessidade de jantares no meio da semana. Nosso fogão 7 é grande o suficiente para caber uma criança dentro dele; leva 20 minutos até aquecermos muito

barulhento. timo se você está atendendo 7 um casamento ou executando uma B & b, matar demais Se quiser fazer o jantar para dois O que precisamos 7 é de Um pequeno forno com ventilador muito forte!

Temos um, e agora chamá-lo de "a FA feia" ou apenas o 7 AF. Ele veio com manual mas achamos bastante intuitivo para usar - surpreendentemente por que alguns casais lutam pra descobrir 7 a maioria dos chuveiros do hotel (por quê os banhoes são tão complicado?). A viagem até aqui tem sido incrivelmente 7 divertida: houve fracasso épico resgate heróico – triunfo total! Aqui está uma das últimas opções

Koftas de cordeiro com pimentas, 7 repolho e molho tahini.

Koftas e todos os tipos de almôndegas parecem perfeitamente adequados para a fritadeira. Colore o exterior, cozinhando 7 ao mesmo tempo interior mantendo-os suculentos com sabor cheio destes 1xbet png particular juntamente aos pimentões assados doces que se sentavam 7 muito bem numa parcela macia do pão plano ligeiramente esmagada por forma à encorajar todas estas bebidas suco no Pão!

Prep 10 7 min. Chill. 20 min. Cooke 20 min. Servis

Para os koftas 250g de cordeiro picado 1 cebola pequena (cerca de 80g), peeling e finamente cortados 1xbet png cubo, 1 dente alho , 7 descascado. 12 colher de chá sal mistura de especiarias baharat 1 colher 2 colheres de sopa pão crumbs 1 pequeno grupo de pessoas salsaia , folhas 7 colhidas e picadas (20g) Flatbreads , para servir a Memes: Para a salada 1 pimenta vermelha 1 pimenta amarelada 14 repolho branco , fatiado grossos 100g foguete selvagem **Flatbreads** , 7 para servir a Memes: Para o molho tahini-yoghurt. 60g tahini 60g de iogurtes Suco de 12 limão Uma pitada de chilli flocos. Uma pitada de sal Misture todos 7 os ingredientes kofta 1xbet png uma pasta lisa e uniforme, depois divida a mistura com oito pequenos montes pesando cerca de 7 40-50g cada. Molde estes para bolas leve o tabuleiro mais crocante da fritadeira do ar que você quer colocar 7 no topo das bolinhas deixando um pouco espaço entre eles; coloque na geladeira por 20 minutos (você também pode preparálos 7 algumas horas antes ou se preferir). Coloque a fritadeira de ar 1xbet png 200C, oqueça por três minutos e coloque novamente na 7 câmara uma bandeja crocante carregada com Kofta para cozinhar durante 10 min. Enquanto os koftas estão cozinhando, remova e descarte as 7 hastes de pite das pimentaes. Em seguida corte a carne 1xbet png tira Misture todos esses ingredientes com 60ml água 7 fria para colocar no lugar do prato! Coloque as tiras de pimenta e fatia das couve na bandeja ao lado dos 7 koftas, fritando por mais 10 minutos.

Levante os koftas com pinças, 1xbet png seguida coloque as verduras numa tigela. Vista o veg 7 e prepare suco que terá recolhido na parte inferior da câmara de fritadeira a ar para depois adicionar um foguete 7 ao casaco; Sirva-os juntamente do molho tahini (tahini), salada ou pão chato n

Author: mka.arq.br Subject: 1xbet png Keywords: 1xbet png Update: 2024/6/29 15:44:01